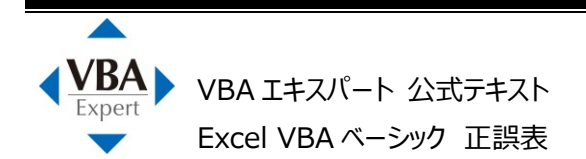

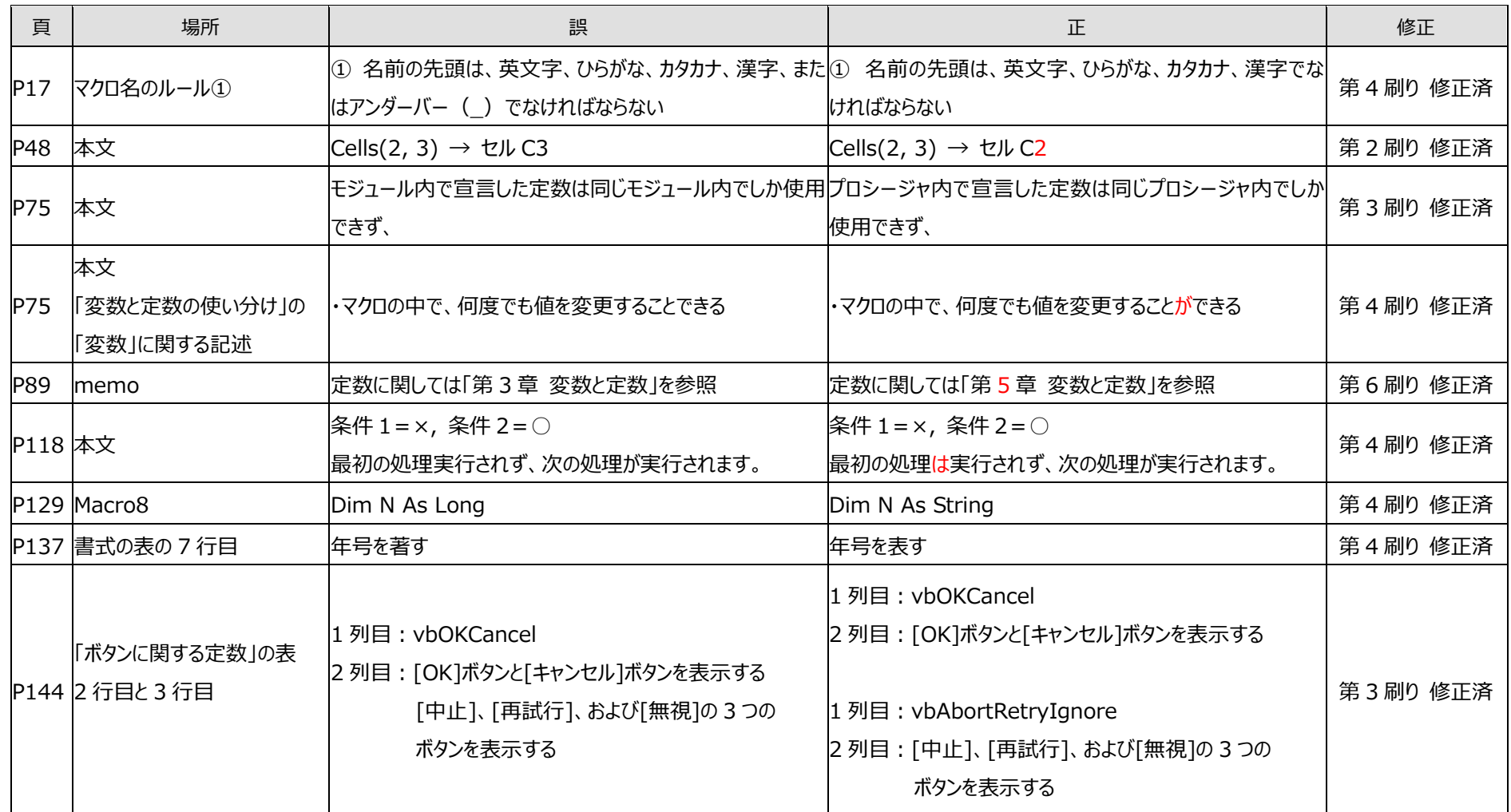

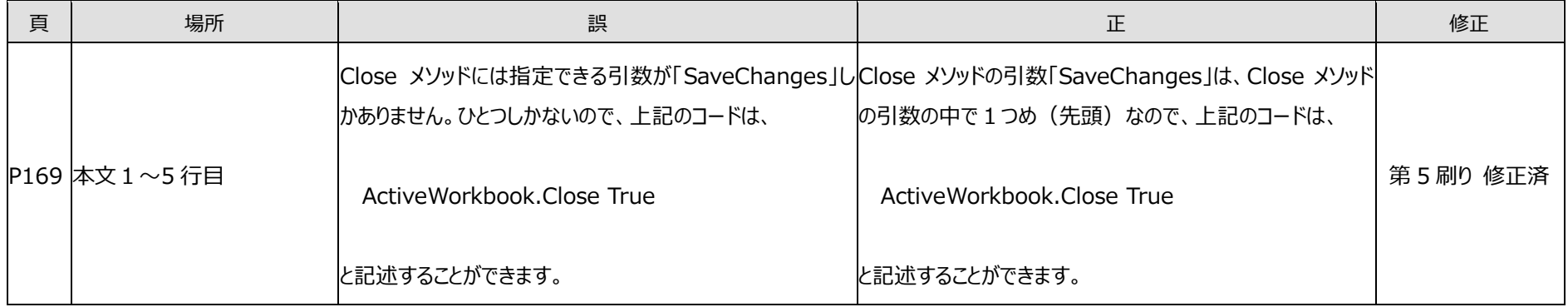

2024 年 3 月 19 日現在